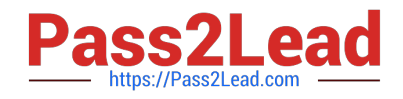

# **C4040-129Q&As**

IBM i 7.1 Administration

# **Pass IBM C4040-129 Exam with 100% Guarantee**

Free Download Real Questions & Answers **PDF** and **VCE** file from:

**https://www.pass2lead.com/c4040-129.html**

100% Passing Guarantee 100% Money Back Assurance

Following Questions and Answers are all new published by IBM Official Exam Center

**C** Instant Download After Purchase

**83 100% Money Back Guarantee** 

- 365 Days Free Update
- 800,000+ Satisfied Customers  $\epsilon$  or

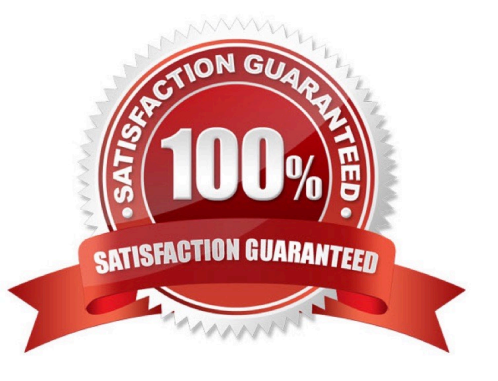

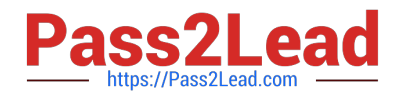

### **QUESTION 1**

An audit requires a listing of programs that inherit authority greater than the authority of the submitting user. Which option in the Securely Tools menu will accomplish the task?

- A. Option 21 Adopting objects
- B. Option 38- Object authority
- C. Option 40 Program authority
- D. Option 42- User profile authority

Correct Answer: A

#### **QUESTION 2**

How can an administrator prevent users with \*SECADM and \*ALLOBJ authority from changing the security related system values?

A. Using SST set the "Allow system value security changes" parameter to 2 (NO).

B. Register a custom program which blocks the CHGSYSVAL command to the QIBM\_QS V\_SECURITY Exit Point.

C. Change the default for the SYSSECVAL parameter of the Change System Value (CHGSYSVAL) command to \*REVOKE.

D. Run Change Security Attributes (CHGSECA) command with the System value security (SYS VALSEC) parameter set to \*NO.

Correct Answer: A

#### **QUESTION 3**

On a system with a single ASP, an I/O intensive batch job that normally completes in 30 minutes is still running after 2 hours. CPU utilization on the system is less than 10% and memory is not constrained. The WRKDSKSTS command shows the following: What should be administrator do to improve performance?

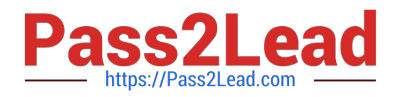

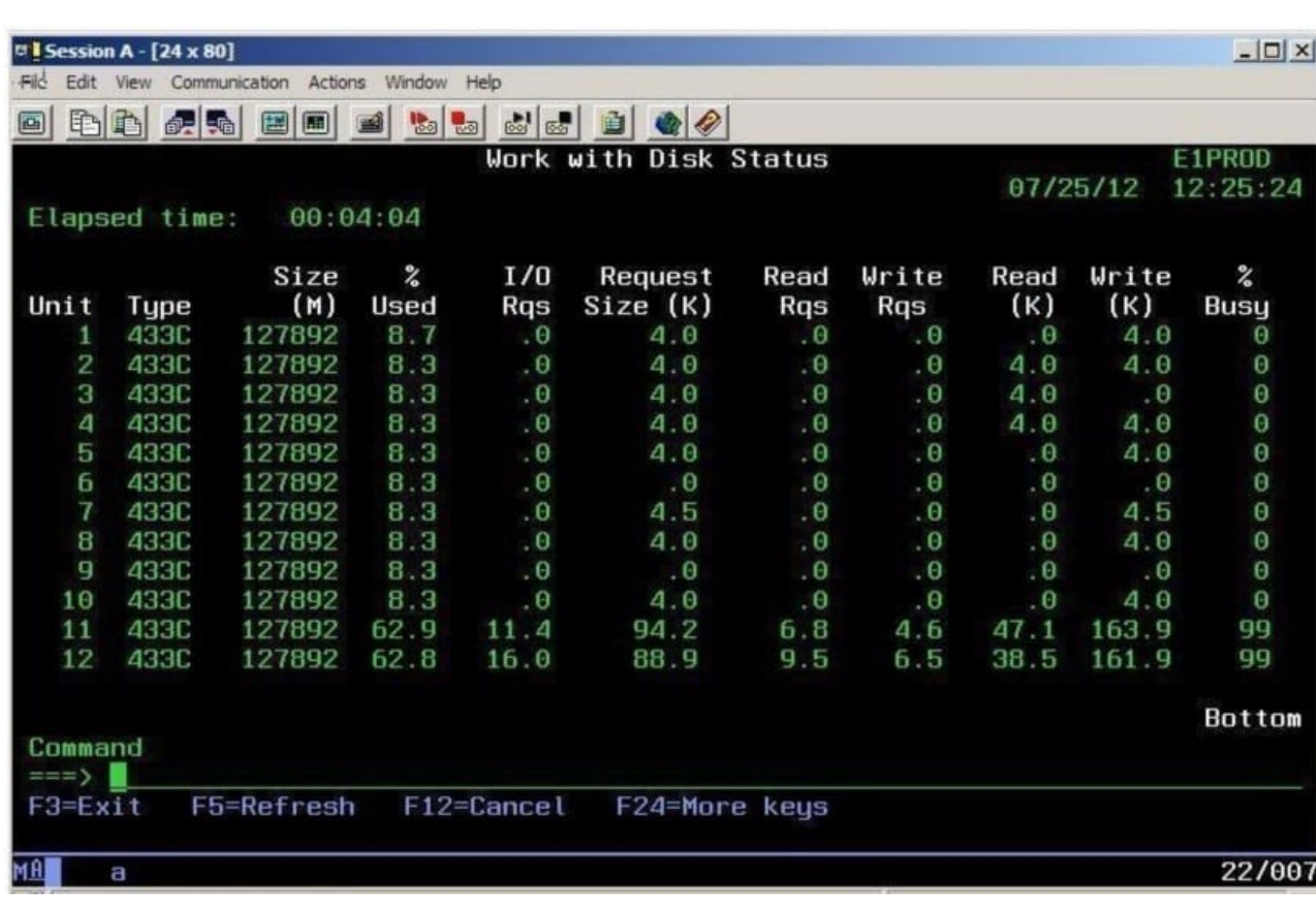

A. Run Start Disk Reorganization (STRDSKRGZ)

B. Run ASP Balancing with a Balance Type of \*MOVDTA

- C. RUN Reclaim Storage with a Select Type of \* RSMLAC
- D. Run ASP Balancing with a Balance Type of \*CAPACITY

Correct Answer: D

# **QUESTION 4**

An administrator maintains a IBM i 6.1 development system with weekly PTF updates so the current cumulative, appropriate groups and current HIPER PTEs are always present for testing.

An upgrade to IBM i 7.1 is planned for the system.

What is critical for making certain that current fixes will also be present on the new release?

- A. The PTF cross-reference PSP document
- B. The Cumulative PTE contents PSP document
- C. The IBM i Upgrade and Corrections PSP document
- D. The IBM i Memo to Users Corrections PSP document

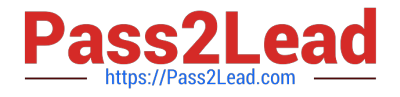

Correct Answer: A

# **QUESTION 5**

An administrator is creating an IBM i 6.1 quest partition on a Power 720 with no expansion units. The host partition is an IBM i 7.1 partition. The system has only one internal DVD, located in the CEO, which is allocated to the host partition.

The administrator has configured the partition profile, the client and server vSOSI adapter pair, a network server description and 12 storage spaces. There is no additional optical media device to start the D-mode IPL for this guest partition.

What is the fastest way for the administrator to complete the IBM i 6.1 installation?

A. Use the existing DVD device that is allocated to the host partition.

B. Reallocate the DVD device from the host partition to the guest partition.

C. Configure another vSCSI adapter pair in order to access the existing DVD device.

D. Convert the 6.1 DVD5 to .iso images, create a virtual optical device and load the iso images to it.

Correct Answer: A

[Latest C4040-129 Dumps](https://www.pass2lead.com/c4040-129.html) [C4040-129 VCE Dumps](https://www.pass2lead.com/c4040-129.html) [C4040-129 Study Guide](https://www.pass2lead.com/c4040-129.html)